### **UNIVERSITETET I OSLO**

### **Det matematisk-naturvitenskapelige fakultet**

**Eksamen i: INF3280 - Utvikling av IT-kompetanse i organisasjonar Eksamensdag: 5 juni 2012 kl 09:00 Tid for eksamen: 4 timer Oppgåvesettet er på 5 sider Lovlege hjelpemiddel: Alle trykte og skrivne**

*Kontroller at oppgåvesettet er komplett før du tar til å svare på spørsmåla.*

### **Denne skriftlege eksamenen tel samla 60%. Assignment 4 tel 40%**

### **Oppgåve 1. Instruksjon – 10%**

Les instruksjonane på neste side, som er kopiert frå [www.lancashire.gov.uk.](http://www.lancashire.gov.uk/)

- a. Prinsipp for utforming av instruksjonar er: sekvens, attkjennande, kortfatta, komplett og attendemelding for å forsterke læring. Om nokre av disse prinsippa ikkje lar seg bruke for instruksjonane på neste side, så forklar kvifor.
- b. Vurder instruksjonane i høve til de prinsippa som lar seg bruke.

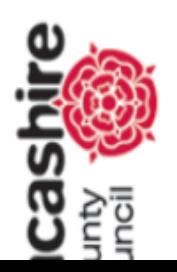

## l þ t l p d

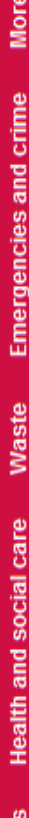

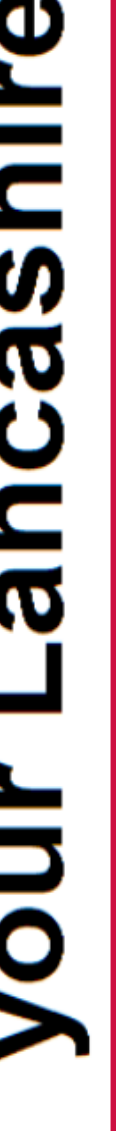

Search

 $\frac{6}{5}$ 

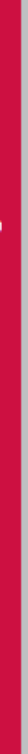

# How to read search results

1. The first bar shows the number of searches that have been found and how many are displayed on the page (e.g. Results 1-10 of 5370 for manager)

search results

**Ir site search** 

Back to search page

 $\overline{a}$ 

**Billian** 

**Lancage** 

vour Lancashire

**CONTRACTOR** 

Back to search page

- If available, the next box displays some recommended links we have added to help you find the information more quickly.  $\mathbf{a}$
- The grey boxes display each search result found.  $\tilde{z}$
- The bold underlined text is the page title and should give a short description of the page.  $\vec{A}$
- page itself. These features are important in determining whether the page is what you need. The text below is a snippet of the text which appears on the actual s.
- At the bottom of the page you have an option to widen your search. Clicking on this will widen your search to include additional documents on our website. نی

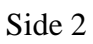

### **Oppgåve 2. IT omgrep – 25%**

Nedanfor finn du ei liste av omgrepspar (in English). Vel **eit** av disse para for denne oppgåva.

- a. Kva for feil kan ein brukar gjere ved å blande saman omgrepa i paret?
- b. Skriv ei tekst og teikne ein grafisk illustrasjon, slik at kombinasjonen av disse forklarar omgrepa, inkludert likskap og forskjellar mellom dei to. Forklaringa kan innehalde eit døme.
- c. Vel eit av omgrepa i paret og endre forklaringa slik at den passar til muspeikarhjelp (boblehjelp, ballonghjelp).
- d. Finn eit tredje omgrep som heng saman med dei to. I kva for rekkjefølgje burde disse tre omgrepa bli undervist, og kvifor er denne undervisningssekvensen passande?

Checkboxes – Choose from list (Google forms)

Crop – Resize (a picture)

Discard Silently – Move message into Trash (mail filters)

Gmail – POP3 accounts

Heading style – style (related to table of contents)

Joint Photographic Experts Group (jpeg) – Portable Network Graphics (png) (picture formats)

MPEG Audio Layer III (mp3) – Waveform Audio File Format (wav or wave) (sound formats)

Pivot table – table in a spreadsheet

Program instructions – actions (MS macros)

Publish – Save (Adobe Captivate)

Search operators – Filters (Google)

Shortcut – Hotkey (PowerPoint)

Synchronize time – Synchronize calendars (Doodle)

Tags – Category (YouTube)

### **Oppgåve 3. Problem løysing – 15%**

Les samtala i-iii nedanfor mellom ein brukar og ein person som hjelp. Svar på spørsmål a-c for kvar samtale.

- a. Kva for læringsprosessar (enkle og samansette) gjekk brukarane og hjelpepersonen gjennom? Kva for fagområde (informasjon, IT, oppgåve) handla disse prosessane om?
- b. Kva for typar prosessar for problemløysing (enkel eller samansatt) forsøkte hjelpepersonen å setje i gong?
- c. Kunne hjelpepersonen ha gitt ein annan opplæring for problemløysing?

#### **i. Same stad - formatering**

Jan: Katie, kan du kikke hit eit augeblink. Eg freistar å formatere denne rapporten

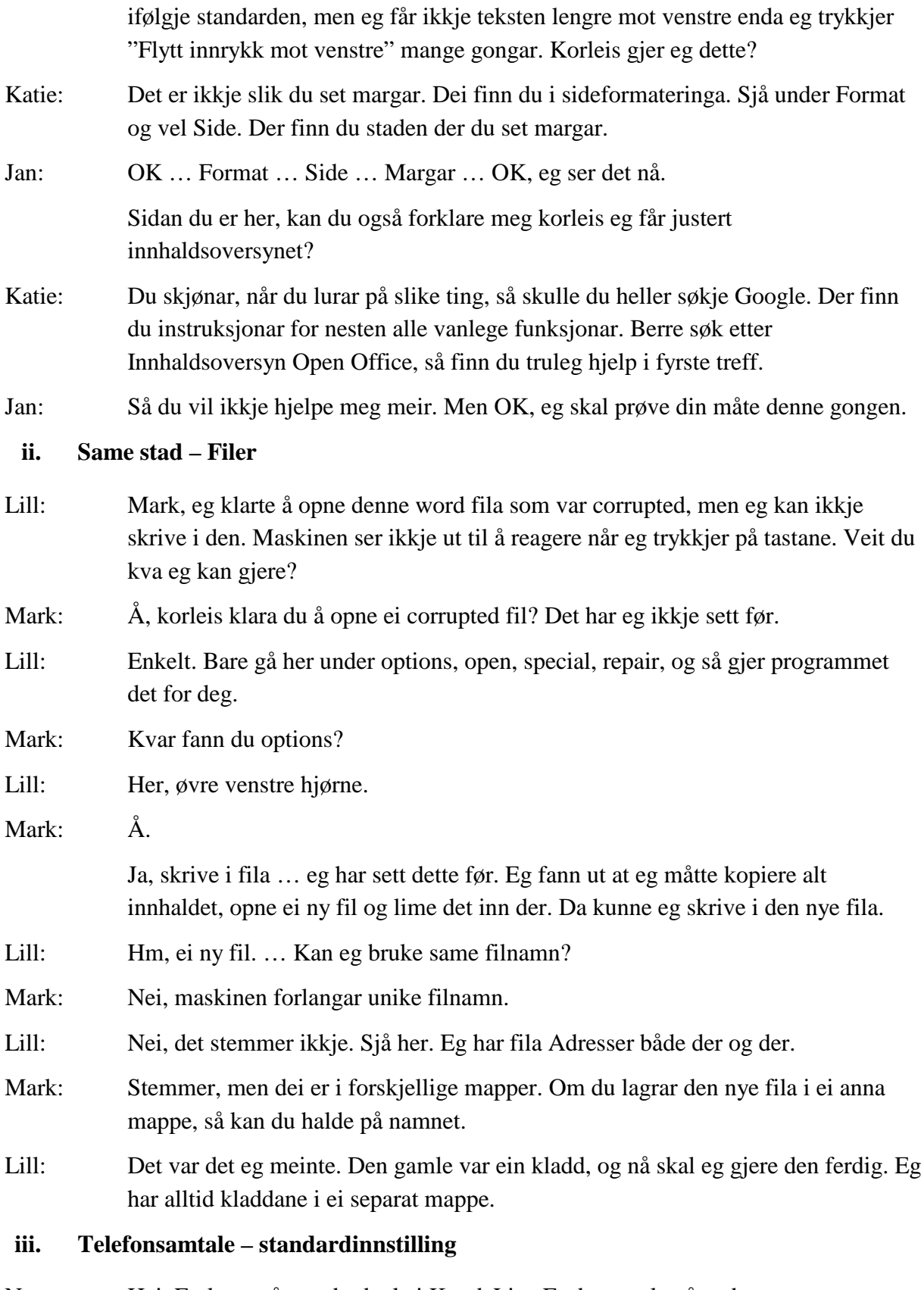

Nana: Hei. Eg lurar på standardvala i KundeList. Er det mogleg å endre standardinnstillingene slik at byen blir Athen og kredit blir 100?

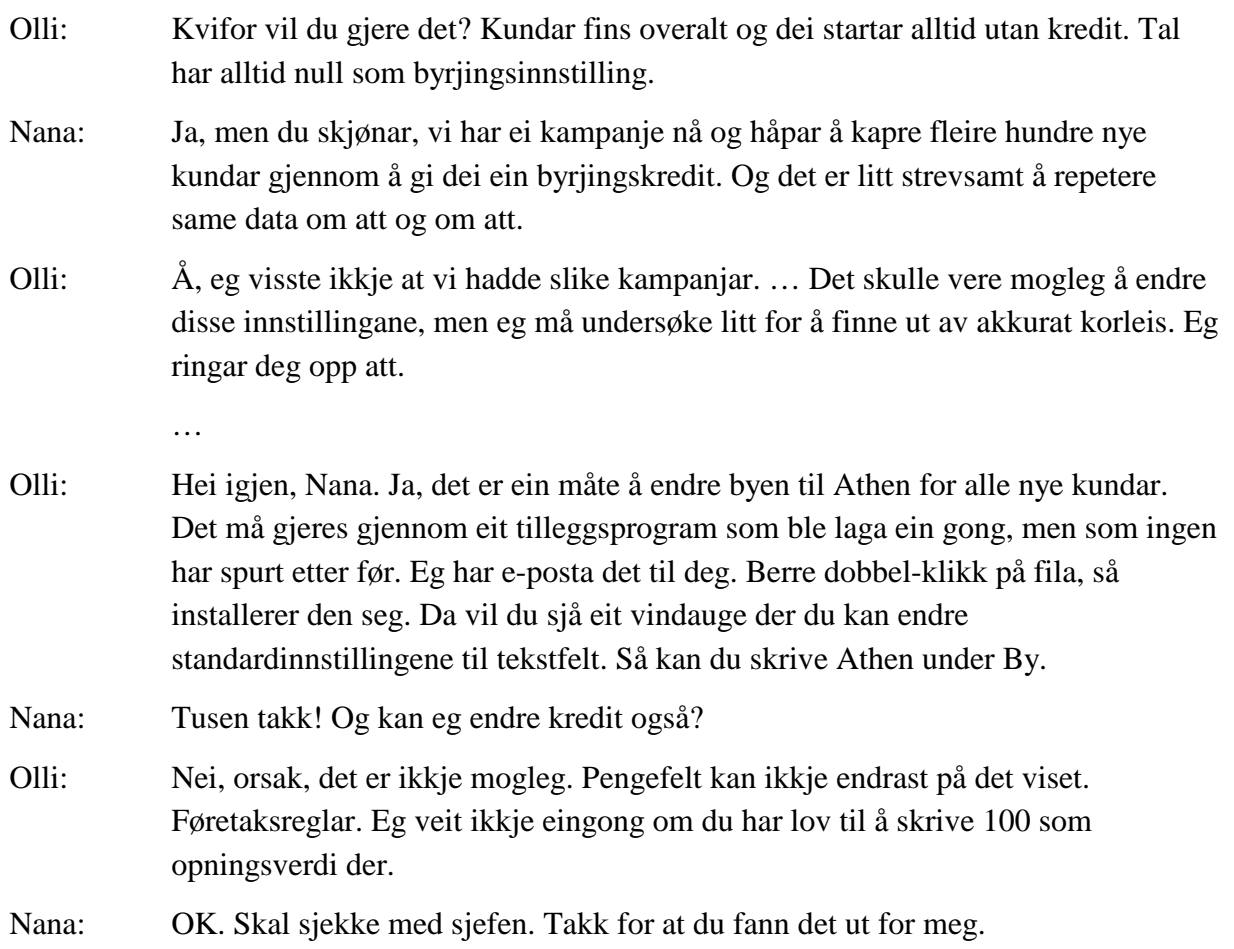

### **Oppgåve 4. Overføring frå kurs – 10%**

Ein lærar underviser eit introduksjonskurs til rekneark i løpet av ein dag. Det er 20 deltakarar i klassen, og dei kjem frå ulike organisasjonar. Alle deltakarane fyller kursføresetnadane, som er nokre ferdigheiter i datamaskiner og teksthandtering.

For praktiske øvingar har læraren førebudd ei arbeidsbok (spreadsheet book) for bokføring med fleire rekneark. Læraren har også førebudd ei lang liste med øvingar, og alle disse er meint å skulle utførast på arbeidsboka som læraren har førebudd.

Dagen startar med at læraren utførar fyrste øving, som inkluderer å skrive nokre tal og leggje saman kolonnar og rader. Læraren brukar ein projektor, og deltakarane fylgjer med på kva som skjer på skjermen.

Resten av dagen arbeidar deltakarane i par på maskiner med dei resterande oppgåvene, Oppgåvene tar opp en ei rekke reknearkfunksjonar, inkludert formlar av ymse typar, grafar, referering på tvers av rekneark, formatering for utskrift, utrekning av datoar, sortering, verning av celler og data validering.

- a. Kva for aspekt ved kurset ville leggje til rette for overføring av læring til deltakaranes arbeid og kva for aspekt ville hemje overføringa?
- b. Korleis kan overføringa bli evaluert?